# Visible Firm Online Workshop: Track Your Data, Optimize Your Results

#### Getting Comfortable with Google Analytics

*The vast amount of data in Google Analytics can be overwhelming to an inexperienced user. Here we break down step by step how to gather 4 crucial metrics that your firm needs to be tracking.* 

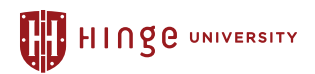

## *Metric: Overall Website Traffic*

*Follow the 4 steps in the screenshot below:* 

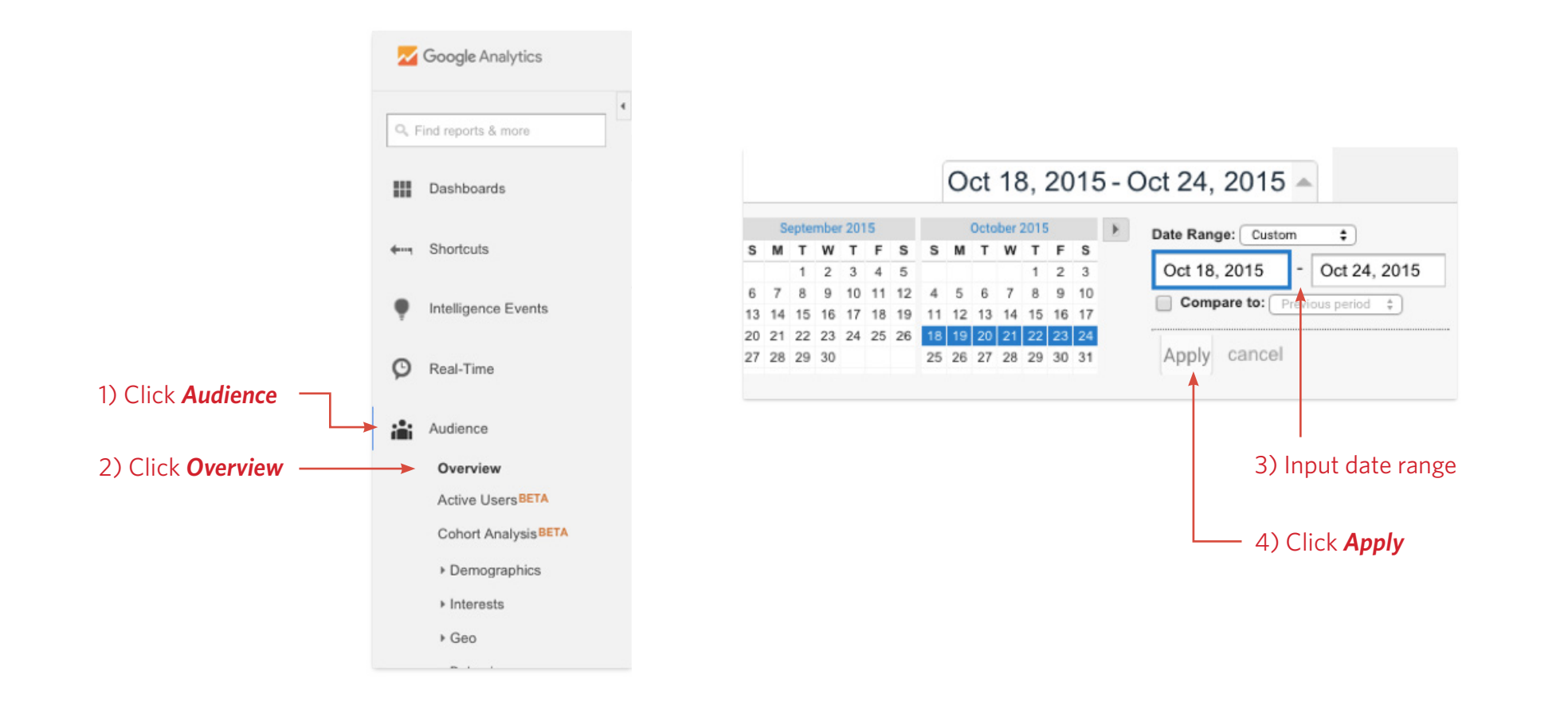

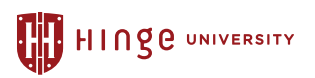

#### *You will then be brought to this screen:*

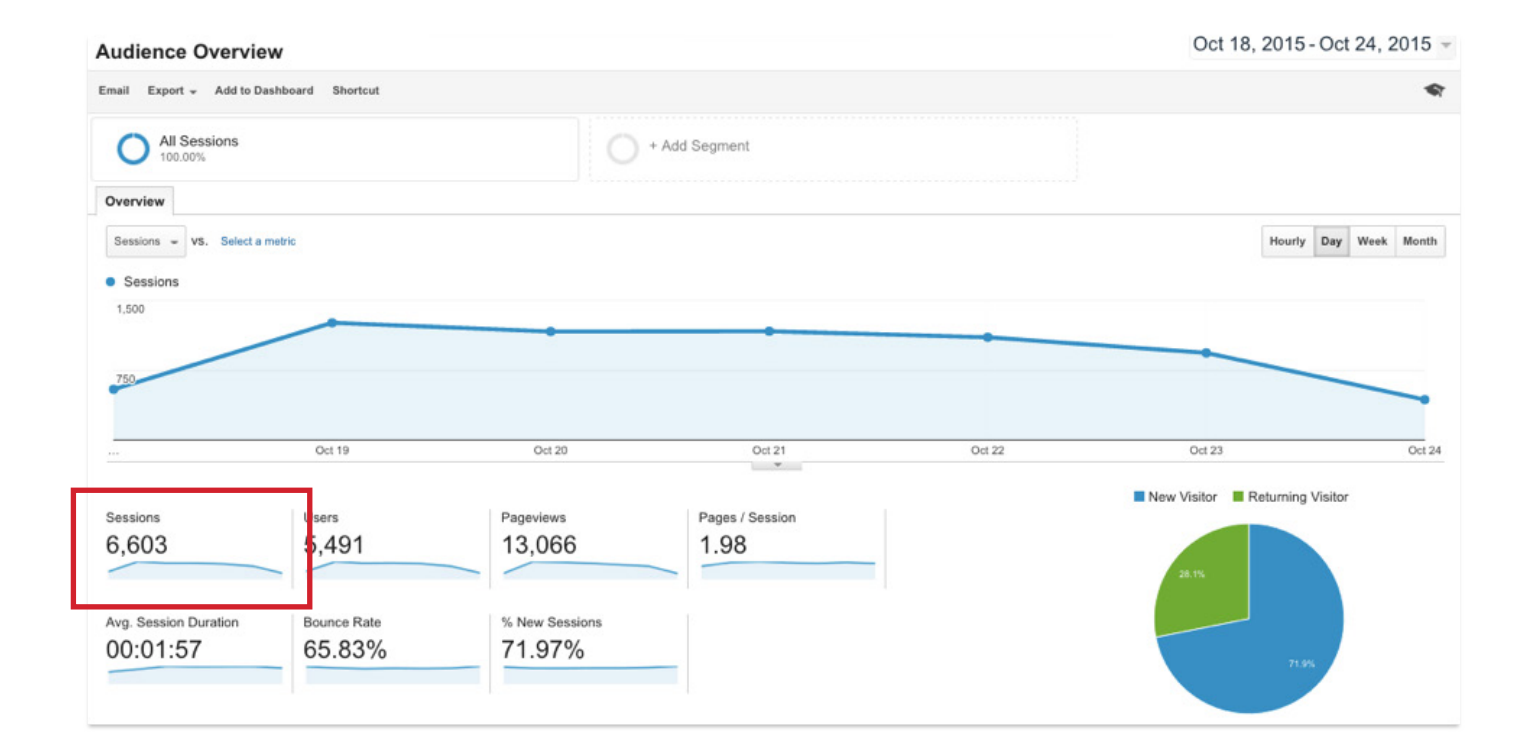

The number under sessions (boxed in red) is the total amount of traffic to your website in the given time frame that you inputted.

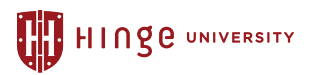

## *Metric: Traffic by Source*

*Follow the 4 steps in the screenshot below:* 

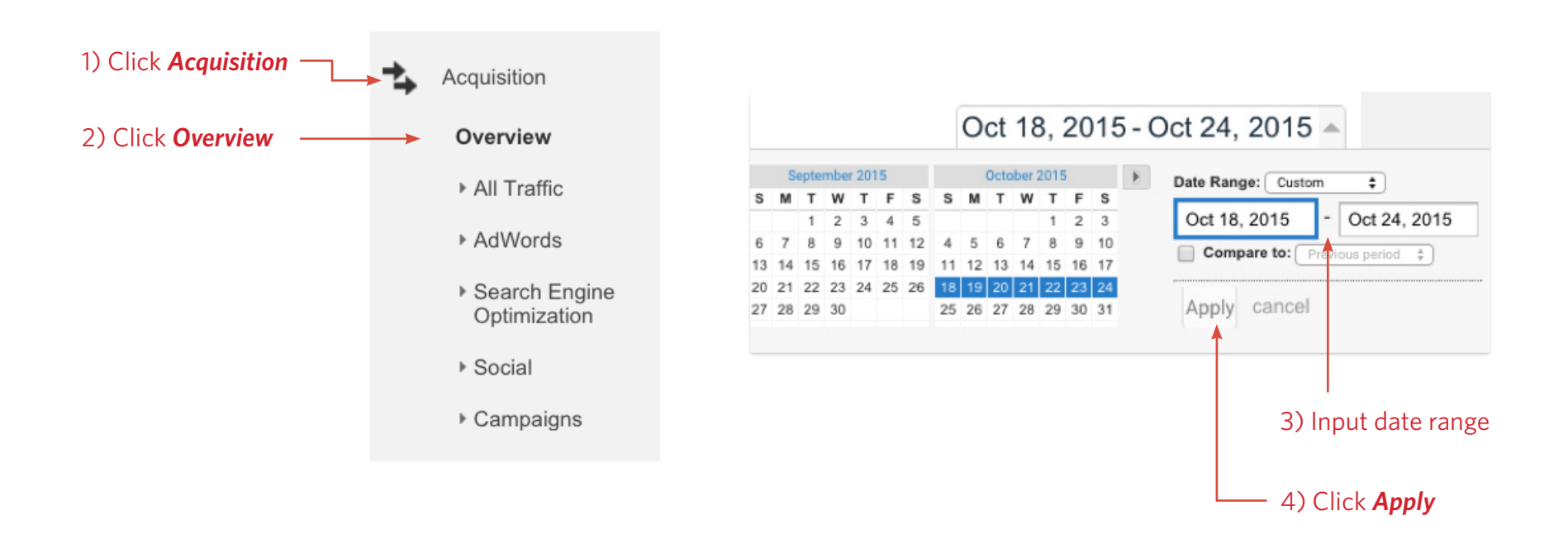

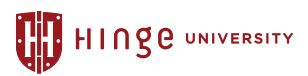

*You will then be brought to this screen, showing the breakdown of where your website visitors came from:*

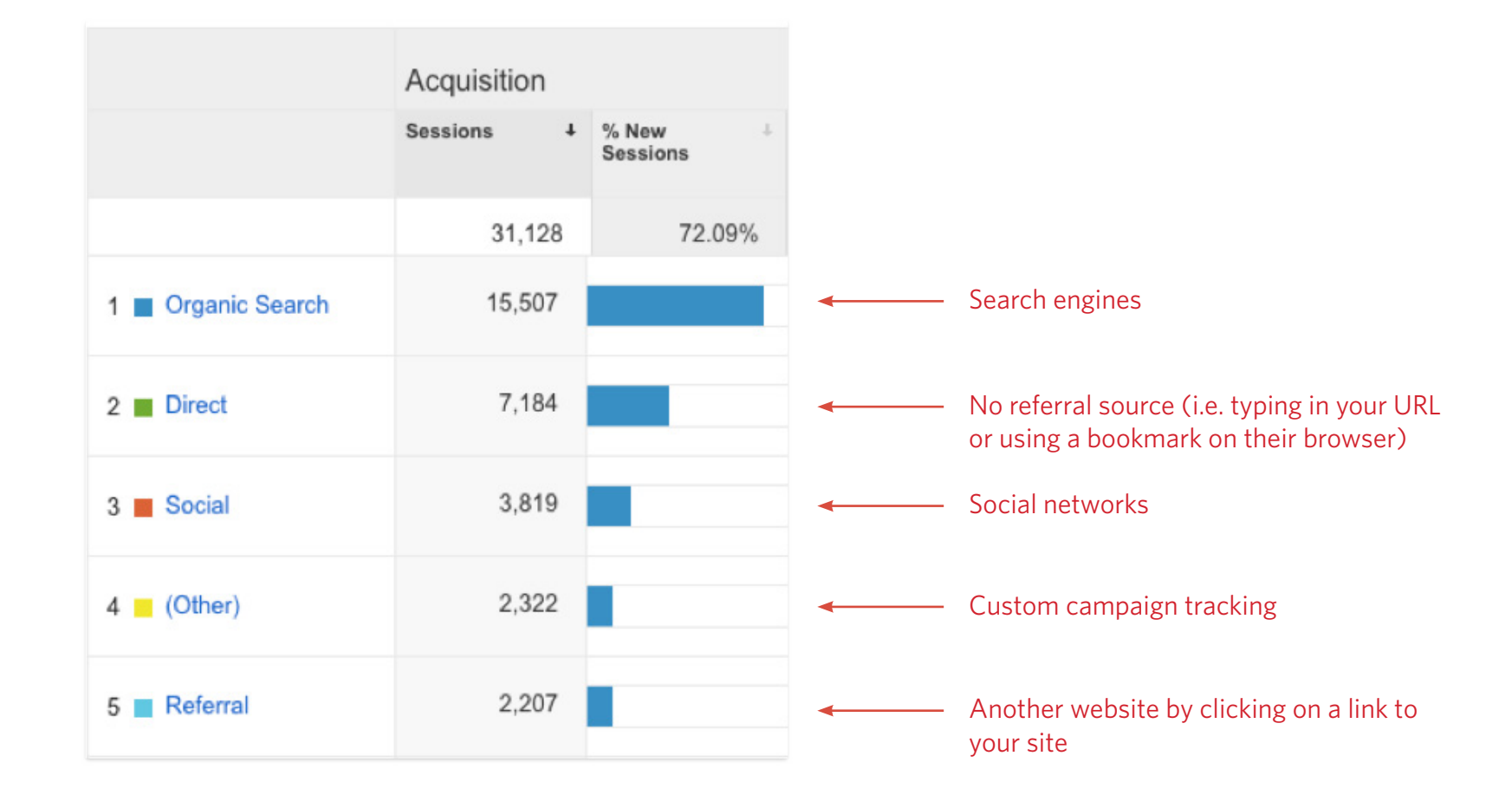

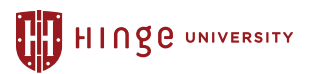

# *Metric: Social Media Traffic*

*When you break down the source of your website traffic (on page 5), social media is one of the categories that Google Analytics automatically tracks. To dig deeper and find out the breakdown of the amount of traffic each social network is driving, follow the 6 steps in the screenshot below:*

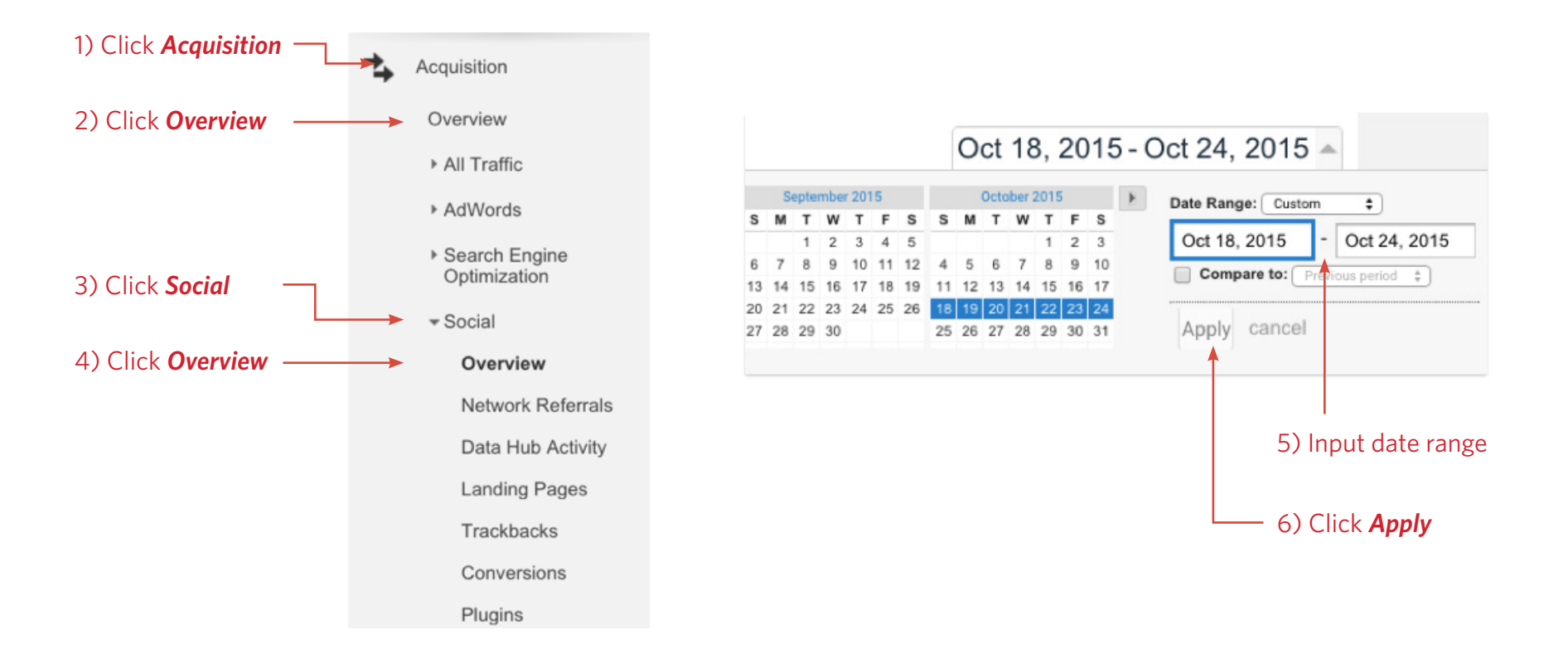

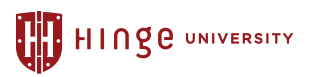

*You will then be brought to this screen, as you see below:* 

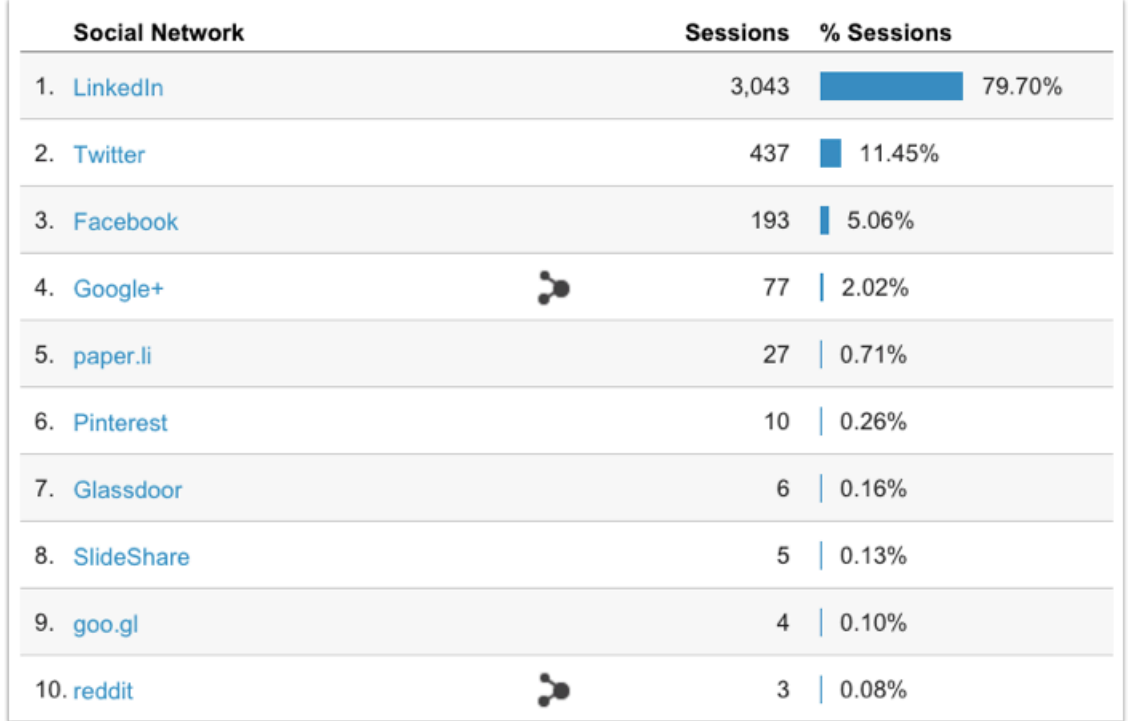

The number of sessions next to each social network is the amount of traffic that was driven to your website from that network. So using the example above, this firm received 3,043 of their 3,819 total social visits from LinkedIn.

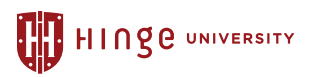

### *Metric: Conversions*

*This is one of the most important metrics to understand how to set up and track. If you only know how many visitors are coming to your website and have nothing set up to track their behavior on your website, you are missing a lot of crucial information. In order to do this, you have to set up what Google Analytics calls a "goal." This allows you to easily determine how many websites visitors are doing what you want them to do – i.e. downloading a piece of premium content, filling out the contact us form, newsletter sign-ups, etc. For each conversion you want to track, you have to set up a different goal. Follow these steps to create a goal:*

#### 1. Click *Admin* in the navigation on the top of your screen.

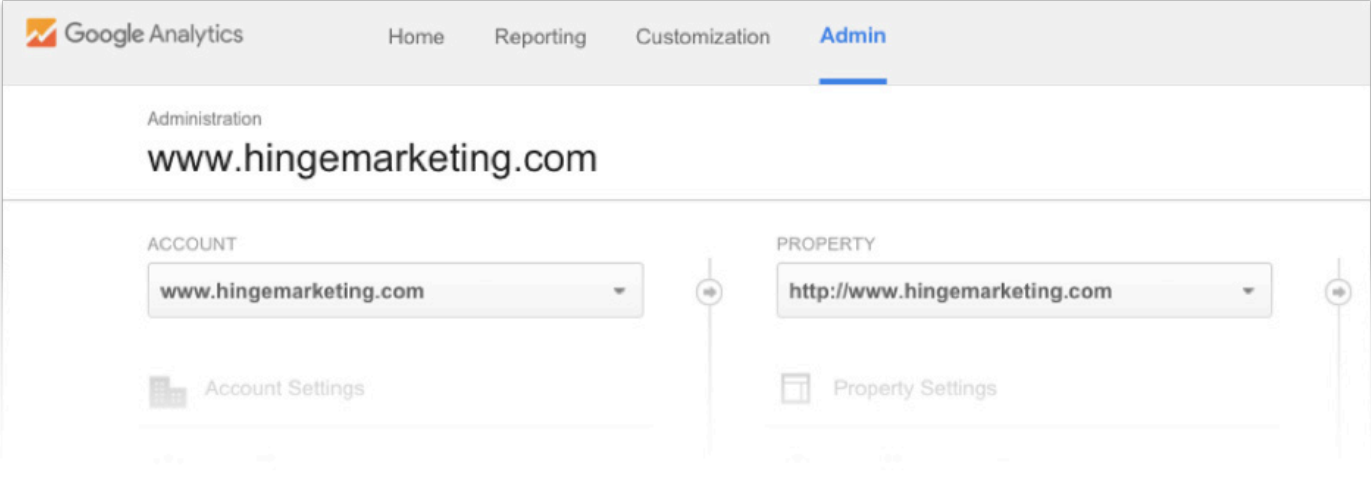

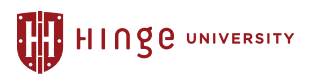

#### 2. Click *Goals* on the left hand side then click the red *+New Goal* button

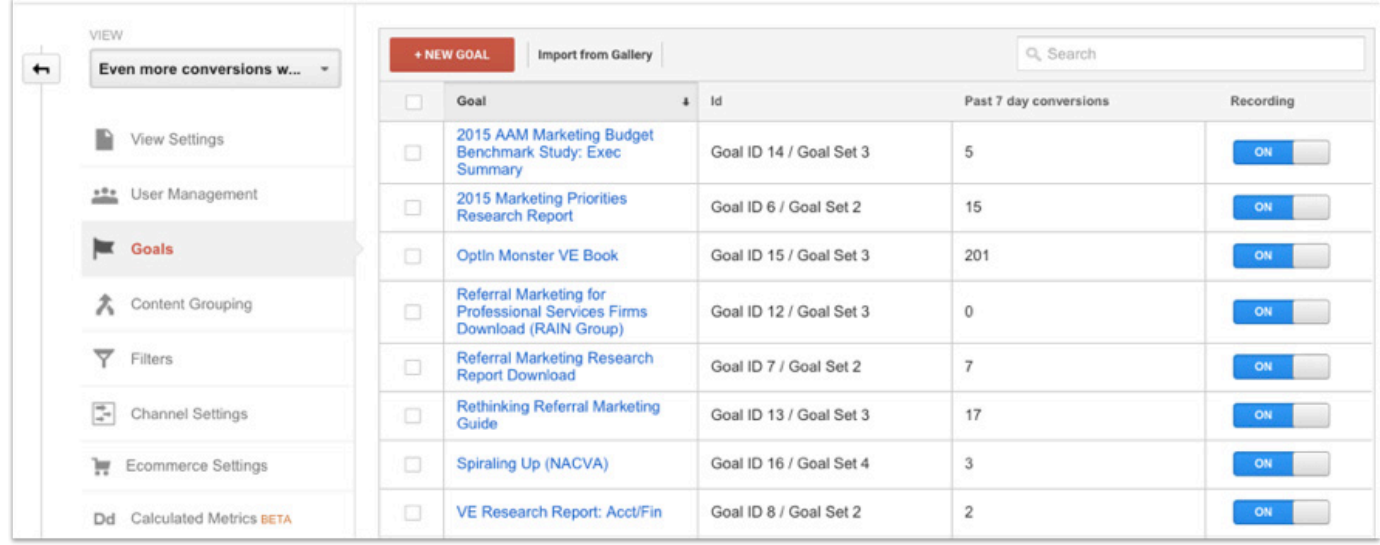

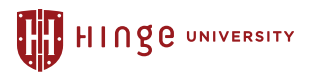

- 3. Enter the name of your goal. (i.e. the title of the content, 'contact us form' etc.)
- 4. Select the type. For most goals, you'll select destination.
- 5. In the destination box, copy and paste the link to the page that indicates the visitors has done what you want them to do (if it's a content download, then insert the link to the thank you page)
- 6. Press *Save*

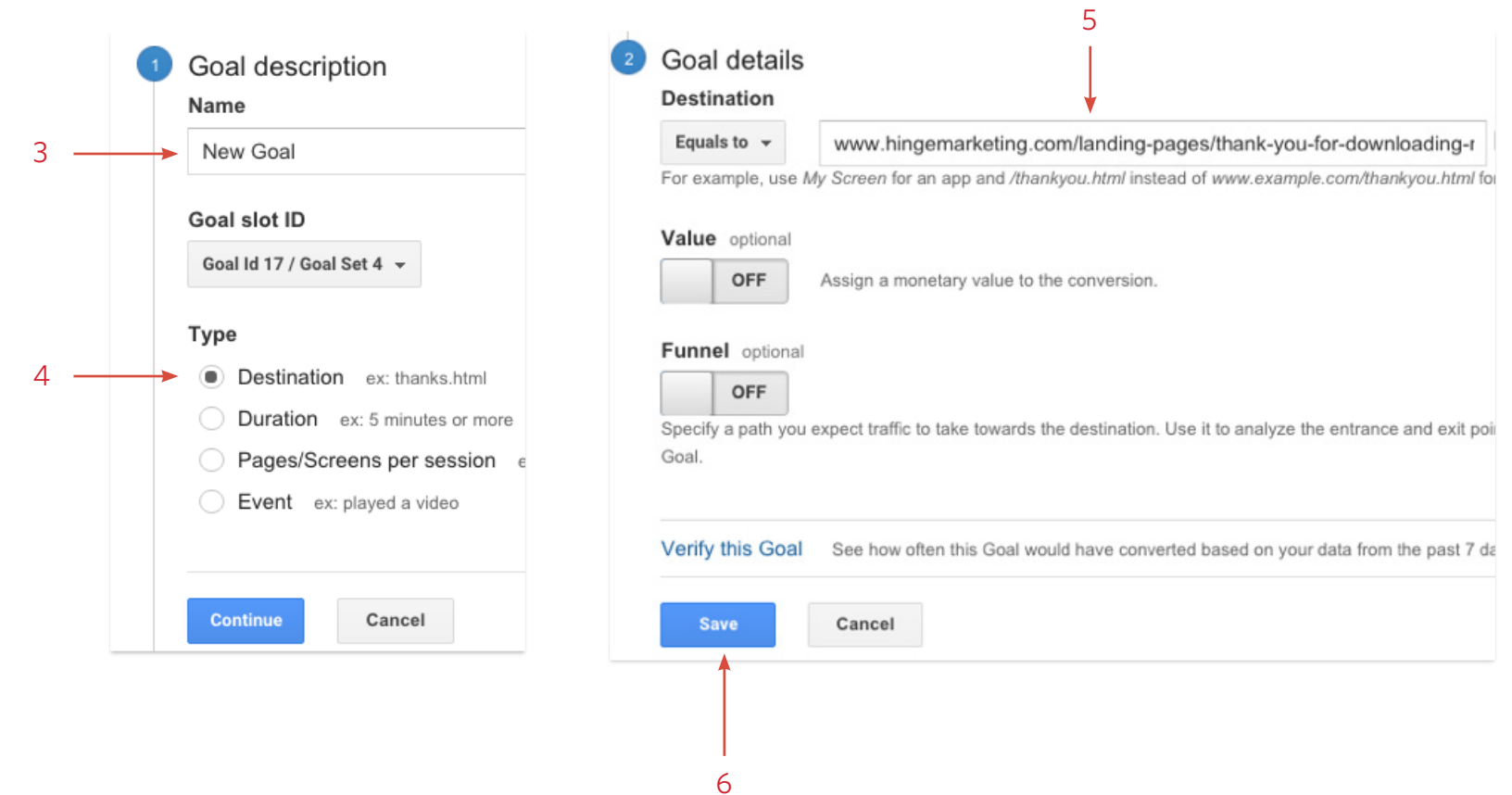

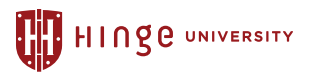

*To view your conversions, follow the 5 steps in the screenshot below:*

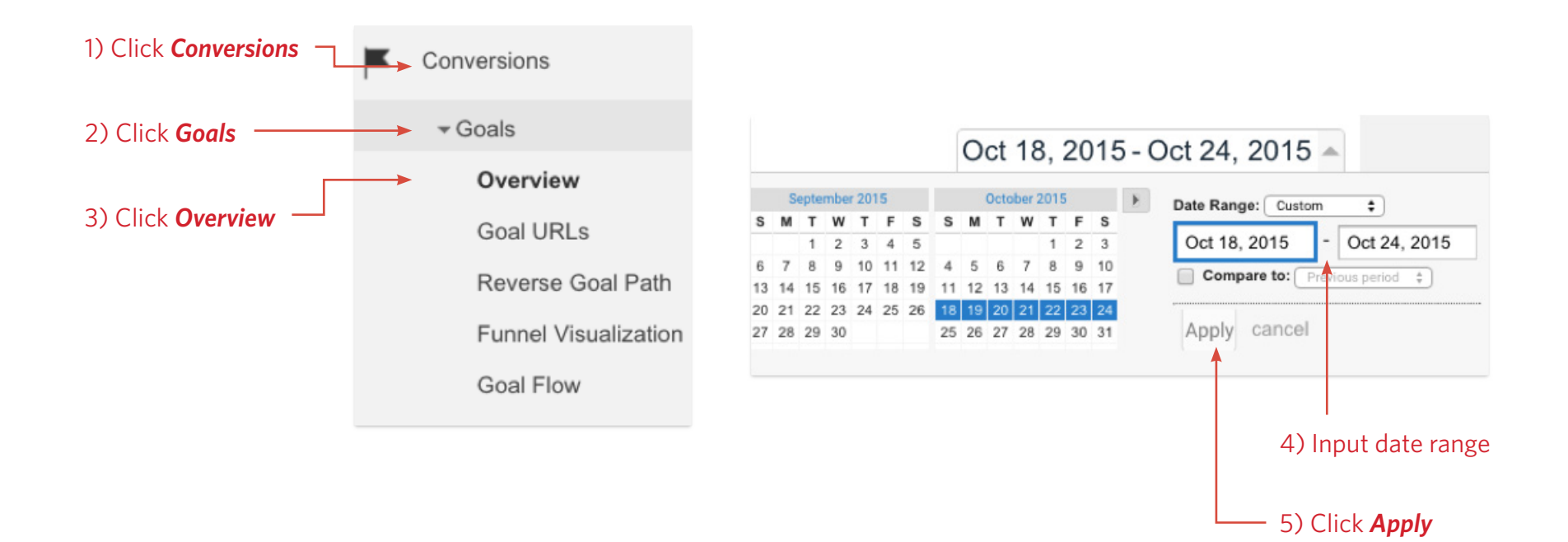

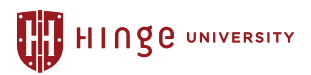

*You will then be brought to this screen shown below:* 

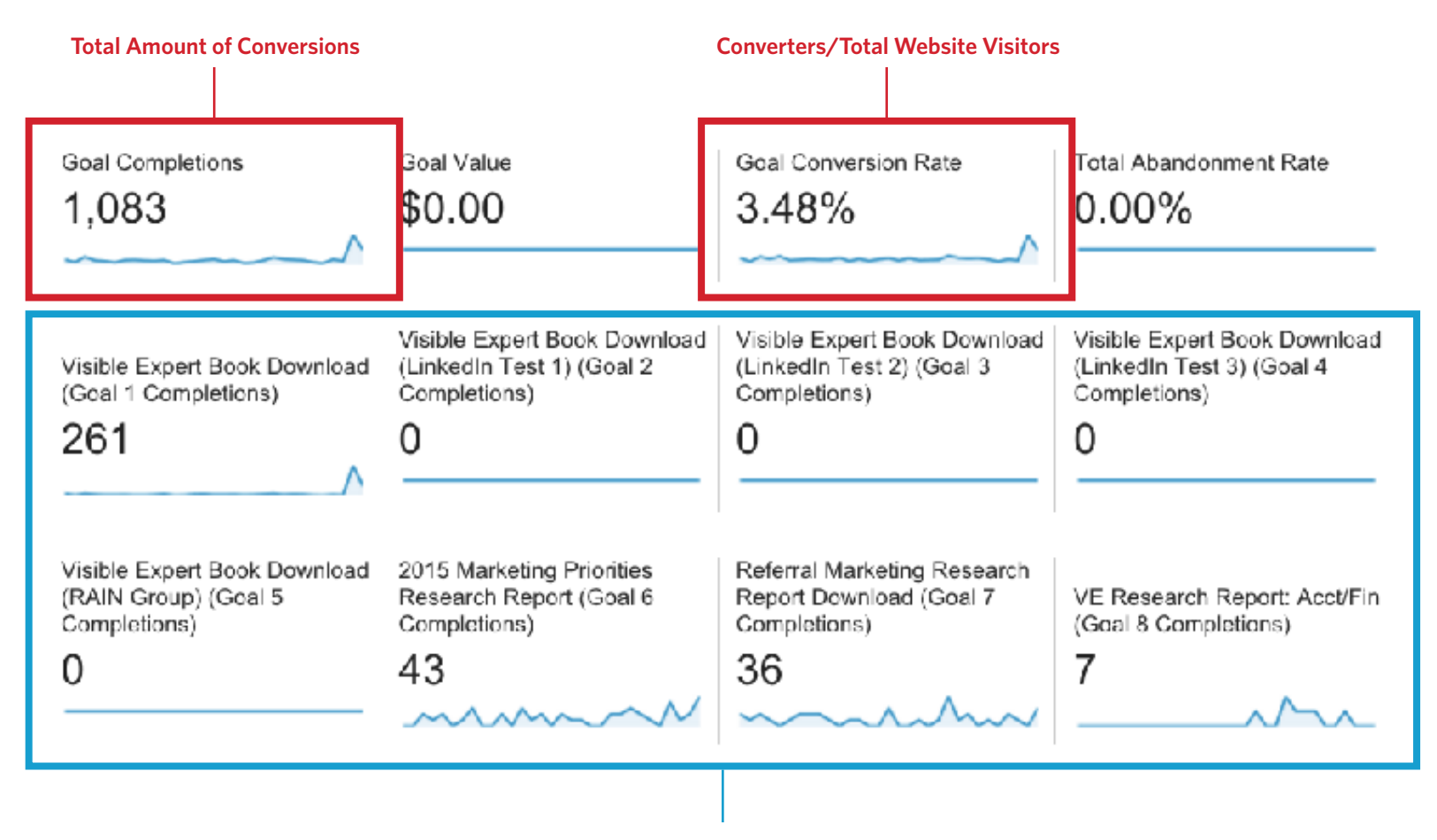

**Conversions for each goal**

We would recommend tracking the number of conversions you get per month or per week in a separate Excel spreadsheet so you can easily see the change over time.

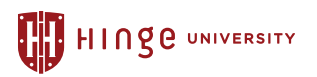

### Determining Which Metrics You'll Track

*In this workshop, we'll go over 20 metrics that your firm can monitor to help you optimize your marketing results. Follow along with this worksheet and in the 'Tracking" column, check off the metrics you are already tracking or plan on tracking. For those you check off, write in how frequently you'll be tracking the metric (i.e. weekly, monthly, quarterly). There are also 3 blank rows for each domain in case you are tracking metrics that we don't cover in the workshop.*

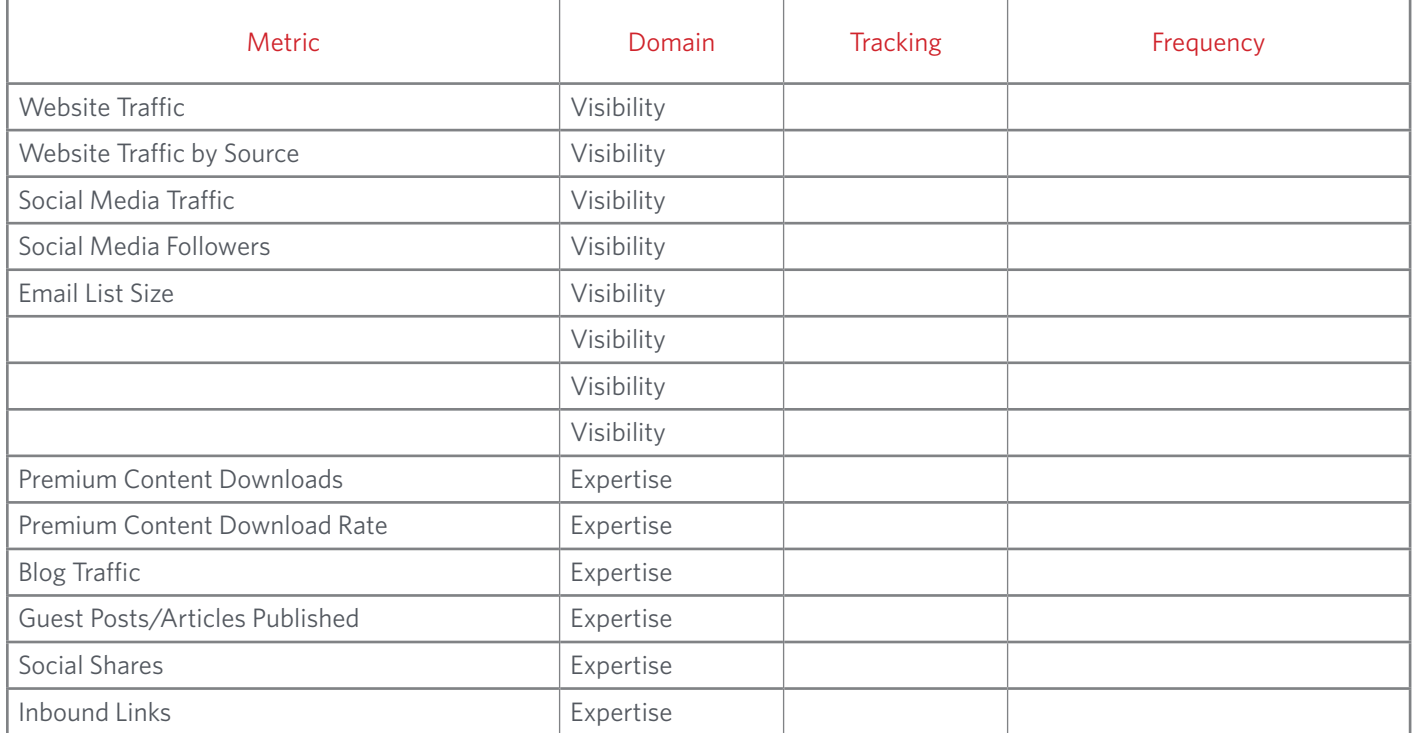

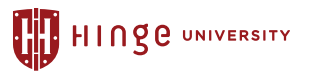

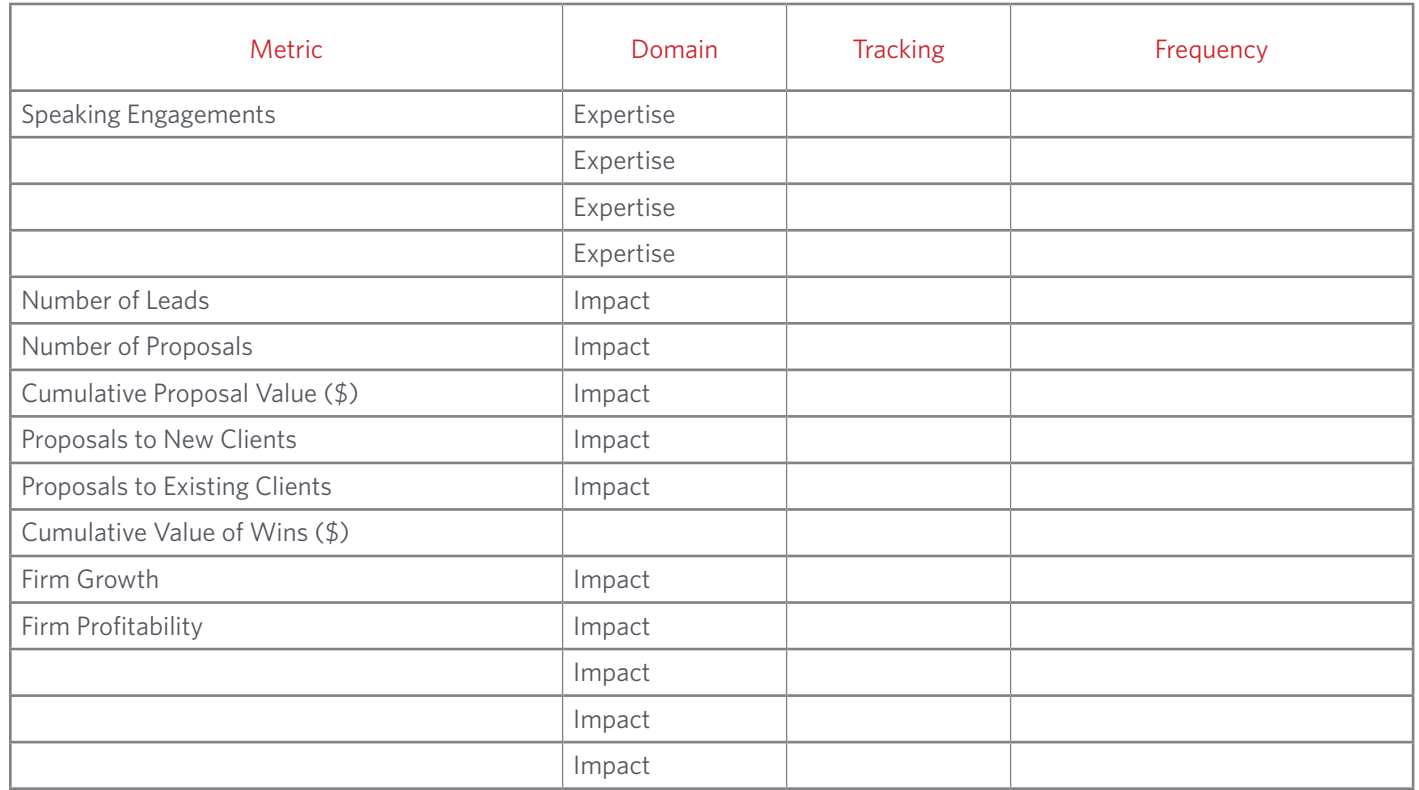

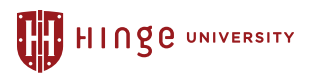

#### Summary

*Start using analytics to optimize your marketing results and improve your strategy. Refer back to your worksheet when compiling your data to ensure you are tracking your firm's visibility, expertise and impact metrics.*

#### About the Visible Firm℠ Program

Designed to deliver more referrals, higher profits, and faster growth, the Visible Firm Program will build a powerful marketing platform to engage your audiences and increase your visibility. Based on the most extensive research into high-growth firms ever conducted, the Visible Firm Program will ground your marketing in science and leverage your firm's expertise to draw in the right audiences.

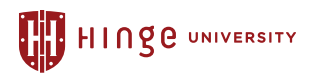